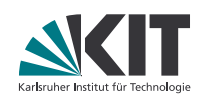

# **Tutorium Softwaretechnik I**

**Moritz Klammler | 27. Juni 2017**

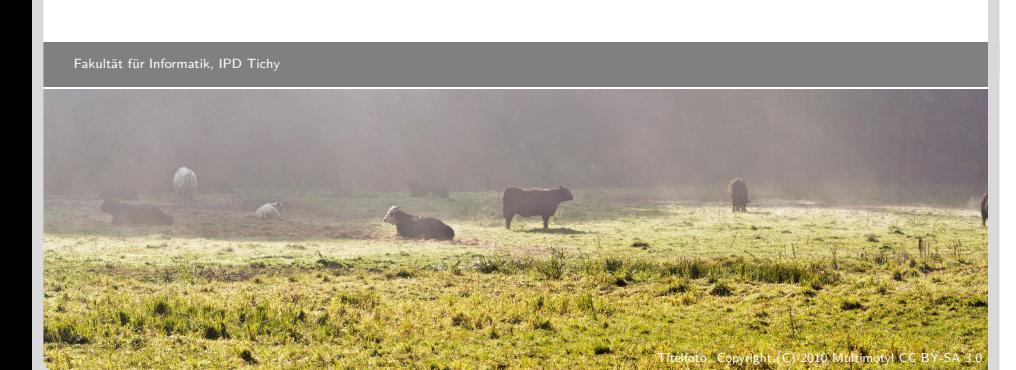

#### **Themen des Tages**

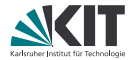

- **Ubungsblatt 3**
- Übungsblatt 4  $\blacksquare$
- Allgemeines zum Entwurf  $\blacksquare$
- Architekturstile  $\blacksquare$
- **Entwurfsmuster**

## **Übungsblatt 3 – Allgemeine Anmerkungen**

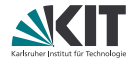

- **Laut Übungsleitern ist es egal beziehungsweise sogar gewünscht, dass** mvn package nicht funktioniert.
- Exception-Handling ist bei vielen noch immer verbesserungsfähig.
- Bitte lest die DocStrings der Methoden, die Ihr implementieren sollt, und implementiert sie im Einklang mit der Dokumentation.
- Den Comparator für PluginPriority kann man mehr oder weniger elegant implementieren.

## **Übungsblatt 4 – Allgemeine Anmerkungen**

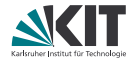

- Exception-Handling ist bei vielen noch immer verbesserungsfähig.
- GUI-Programmierung mit Swing ist nicht gerade lustig, aber eine lehrreiche Erfahrung. Wer das Blatt nicht bearbeitet hat, sollte sich dennoch mit der Technologie vertraut machen.
- Testet Eure Lösungen vor der Abgabe um zumindest triviale Fehler erkennen und fixen zu können.

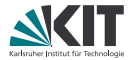

Starke Kohäsion innerhalb eines Moduls

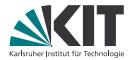

✓ Starke Kohäsion innerhalb eines Moduls

**5** 27. Juni 2017 Moritz Klammler - Tutorium Softwaretechnik I Fakultät für Informatik, IPD Tichy

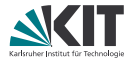

✓ Starke Kohäsion innerhalb eines Moduls Lose Kopplung zwischen Modulen

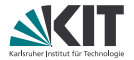

✓ Starke Kohäsion innerhalb eines Moduls ✓ Lose Kopplung zwischen Modulen

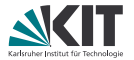

✓ Starke Kohäsion innerhalb eines Moduls ✓ Lose Kopplung zwischen Modulen Zyklische Abhängigkeiten zwischen Modulen

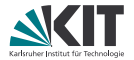

- ✓ Starke Kohäsion innerhalb eines Moduls
- ✓ Lose Kopplung zwischen Modulen
- ✗ Zyklische Abhängigkeiten zwischen Modulen

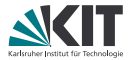

- ✓ Starke Kohäsion innerhalb eines Moduls
- ✓ Lose Kopplung zwischen Modulen
- ✗ Zyklische Abhängigkeiten zwischen Modulen widget.getGadgets().add(new Gadget())

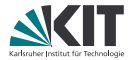

- ✓ Starke Kohäsion innerhalb eines Moduls
- ✓ Lose Kopplung zwischen Modulen
- ✗ Zyklische Abhängigkeiten zwischen Modulen
- ✗ widget.getGadgets().add(new Gadget())

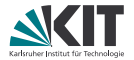

- Starke Kohäsion innerhalb eines Moduls
- ✓ Lose Kopplung zwischen Modulen
- ✗ Zyklische Abhängigkeiten zwischen Modulen
- ✗ widget.getGadgets().add(new Gadget()) Low-level Code ruft high-level Code direkt auf.

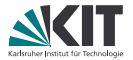

- Starke Kohäsion innerhalb eines Moduls
- ✓ Lose Kopplung zwischen Modulen
- ✗ Zyklische Abhängigkeiten zwischen Modulen
- ✗ widget.getGadgets().add(new Gadget())
- ✗ Low-level Code ruft high-level Code direkt auf.

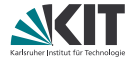

- Schichten (*layer*)
- Klient-Dienstgeber (*client-server*)
- Partnernetze (*peer-to-peer networks*)
- Datenablage (*repository*)
- Modell-Präsentation-Steuerung (*model-view-controller*)
- Fließband (*pipeline*)
- Rahmenarchitektur + Einschübe (*framwork + plugins*)
- Dienstorientierte Architektur (*service-oriented architecture*)

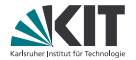

- Schichten (*layer*) *→* Bsp: File-I/O
- Klient-Dienstgeber (*client-server*)
- Partnernetze (*peer-to-peer networks*)
- Datenablage (*repository*)
- Modell-Präsentation-Steuerung (*model-view-controller*)
- Fließband (*pipeline*)
- Rahmenarchitektur + Einschübe (*framwork + plugins*)
- Dienstorientierte Architektur (*service-oriented architecture*)

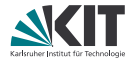

- Schichten (*layer*)
- Klient-Dienstgeber (*client-server*)
	- *→* Bsp: Keyring
- Partnernetze (*peer-to-peer networks*)
- Datenablage (*repository*)
- Modell-Präsentation-Steuerung (*model-view-controller*)
- Fließband (*pipeline*)
- Rahmenarchitektur + Einschübe (*framwork + plugins*)
- Dienstorientierte Architektur (*service-oriented architecture*)

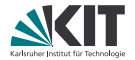

- Schichten (*layer*)
- Klient-Dienstgeber (*client-server*)
- Partnernetze (*peer-to-peer networks*) *→* Bsp: Tor
- Datenablage (*repository*)
- Modell-Präsentation-Steuerung (*model-view-controller*)
- Fließband (*pipeline*)
- Rahmenarchitektur + Einschübe (*framwork + plugins*)
- Dienstorientierte Architektur (*service-oriented architecture*)

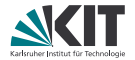

- Schichten (*layer*)
- Klient-Dienstgeber (*client-server*)
- Partnernetze (*peer-to-peer networks*)
- Datenablage (*repository*) *→* Bsp: HTTP REST
- Modell-Präsentation-Steuerung (*model-view-controller*)
- Fließband (*pipeline*)
- Rahmenarchitektur + Einschübe (*framwork + plugins*)
- Dienstorientierte Architektur (*service-oriented architecture*)

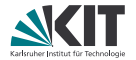

- Schichten (*layer*)
- Klient-Dienstgeber (*client-server*)
- Partnernetze (*peer-to-peer networks*)
- Datenablage (*repository*)
- Modell-Präsentation-Steuerung (*model-view-controller*) *→* Bsp: Git
- Fließband (*pipeline*)
- Rahmenarchitektur + Einschübe (*framwork + plugins*)
- Dienstorientierte Architektur (*service-oriented architecture*)

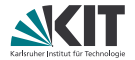

- Schichten (*layer*)
- Klient-Dienstgeber (*client-server*)
- Partnernetze (*peer-to-peer networks*)
- Datenablage (*repository*)
- Modell-Präsentation-Steuerung (*model-view-controller*)
- Fließband (*pipeline*)
	- *→* Bsp: Print-Server
- Rahmenarchitektur + Einschübe (*framwork + plugins*)
- Dienstorientierte Architektur (*service-oriented architecture*)

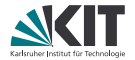

- Schichten (*layer*)
- Klient-Dienstgeber (*client-server*)
- Partnernetze (*peer-to-peer networks*)
- Datenablage (*repository*)
- Modell-Präsentation-Steuerung (*model-view-controller*)
- Fließband (*pipeline*)
- Rahmenarchitektur + Einschübe (*framwork + plugins*)
	- *→* Bsp: Maven
- Dienstorientierte Architektur (*service-oriented architecture*)

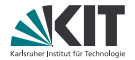

- Schichten (*layer*)
- Klient-Dienstgeber (*client-server*)
- Partnernetze (*peer-to-peer networks*)
- Datenablage (*repository*)
- Modell-Präsentation-Steuerung (*model-view-controller*)
- Fließband (*pipeline*)
- Rahmenarchitektur + Einschübe (*framwork + plugins*)
- Dienstorientierte Architektur (*service-oriented architecture*)
	- *→* Bsp: So ziemlich jede App auf Eurem SmartPhone…

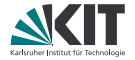

- Schichten (*layer*)
- Klient-Dienstgeber (*client-server*)
- Partnernetze (*peer-to-peer networks*)
- Datenablage (*repository*)
- Modell-Präsentation-Steuerung (*model-view-controller*)
- Fließband (*pipeline*)
- Rahmenarchitektur + Einschübe (*framwork + plugins*)
- Dienstorientierte Architektur (*service-oriented architecture*)

## *Design Patterns* **(Gang of Four)**

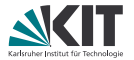

#### *Creational Patterns*

- *Abstract Factory*
- *Builder*
- *Factory Method*
- *Prototype*
- *Singleton*

#### *Structural Patterns*

- *Adapter*
- *Bridge*
- *Composite*
- *Decorator*
- *Facade*
- *Flyweight*
- *Proxy*

#### *Behavioral Patterns*

- *Chain of Responsibility*
- *Command*
- *Interpreter*
- *Iterator*
- *Mediator*
- *Memento*
- *Observer*
- *State*
- *Strategy*
- *Template Method*
- *Vistor*

## **Entwurfsmuster (Vorlesung)**

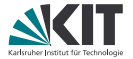

#### **Entkoppelungsmuster**

- **Adapter**
- Beobachter
- **Brücke**
- Iterator
- Stellvertreter
- **Nermittler**

#### **Variantenmuster**

- Abstrakte Fabrik
- Besucher
- Erbauer
- Fabrikmethode
- Kompositum
- Schablonenmethode
- Strategie
- Dekorierer

#### **Zustandshandhabungsmuster**

- **Einzelstück**
- **Fliegengewicht**
- **Memento**
- **Prototyp**
- **D** Zustand

#### **Steuerungsmuster**

- **Befehl**
- Master-Worker
- **Virtuelle Maschinen**
	- **n** Interpretierer
- **Bequemlichkeitsmuster**
	- **Bequemlichkeitsklasse**
	- Bequemlichkeitsmethode
	- **Fassade**
	- Null-Objekt